### **ЗАТВЕРДЖЕНО**

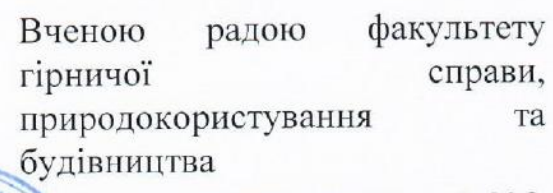

21 вересня 2023 р., протокол №8

Голова Вченої ради

**РОДОКОРИСТУВА** \_\_\_\_\_\_\_\_ Володимир КОТЕНКО

# **РОБОЧА ПРОГРАМА НАВЧАЛЬНОЇ ДИСЦИПЛІНИ** ОК 22 «КАРТОГРАФІЯ З ОСНОВАМИ КОМПЮТЕРНИХ<br>**ТЕХНОЛОГІЙ»**

cuiru

ФАКУЛЬТЕТ ГРНИЧО СПРАВИ

для здобувачів вищої освіти освітнього ступеня «бакалавр» спеціальності 103 «Науки про Землю» освітньо-професійна програма «Управління земельними та водними ресурсами»  $pecypcamu$ , при природокористування та будівництва та будівництва та будівництва та будівництва та будівництва та будівництва та будівництва та будівництва та будівництва та будівництва та будівництва та будівництва та будів справи, природокористун

> Схвалено на засіданні кафедри екології та природоохоронних технологій 16 вересня 2023 р., протокол №9 Завідувач кафедри Ірина ПАЦЕВА Тарант освітньо-професійної програми Лариса ШЕВЧУК

Розробник: к.с.-г.н., доцент кафедри екології та природоохоронних технологій Ірина ДАВИДОВА

> Житомир  $2023 - 2024$  H.p.

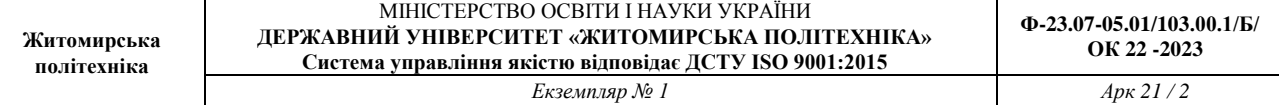

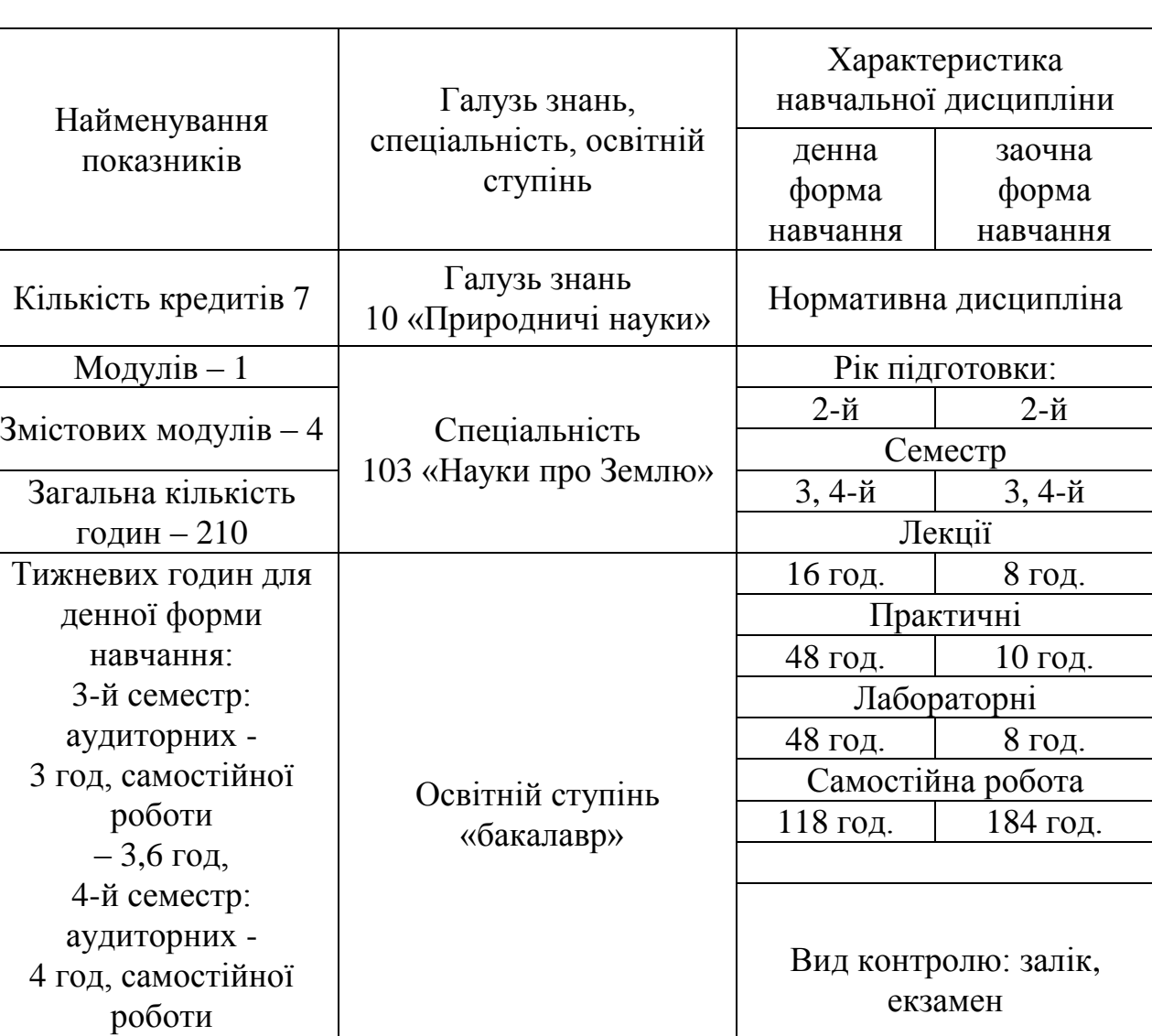

## **1. Опис навчальної дисципліни**

Співвідношення кількості годин аудиторних занять до самостійної та індивідуальної роботи становить:

– 3,5 год

для денної форми навчання – 44 % аудиторних занять, 56 % самостійної та індивідуальної роботи;

для заочної форми навчання ̶ 13 % аудиторних занять, 87 % самостійної та індивідуальної роботи.

### **2. Мета та завдання навчальної дисципліни**

**Мета** – отримання студентом теоретичної підготовки з картографії, яка є необхідною для того, щоб виконувати польові роботи, працювати з картографічними матеріалами, здійснювати геодезичні розрахунки, ознайомленні з типами та загальною методикою виконання інструментальних вимірювань на місцевості під час геодезичних робіт, отримати навики застосування комп'ютерних технологій для побудови та роботи з картами.

**Завдання** – надання знань про науковометодологічні, нормативнотехнічні та технологічні основи сучасних технологій в екологічному картографуванні; формування картографічних вмінь та геопросторової компетентності засобами ГІС та ДЗЗ; надання знань та формування вмінь для самостійного застосування геоінформаційних технологій для укладання електронних та цифрових карт.

Зміст навчальної дисципліни направлений на формування наступних **компетентностей**, визначених освітньою програмою зі спеціальності 103 «Науки про Землю»:

К14. Здатність застосовувати базові знання фізики, хімії, біології, екології, математики, інформаційних технологій тощо при вивченні Землі та її геосфер.

К15. Здатність здійснювати збір, реєстрацію і аналіз даних за допомогою відповідних методів і технологічних засобів у польових і лабораторних умовах.

Отримані знання з навчальної дисципліни стануть складовими наступних **програмних результатів** навчання за спеціальністю 103 «Науки про Землю»:

ПР04. Використовувати інформаційні технології, картографічні та геоінформаційні моделі в області наук про Землю.

ПР08. Обґрунтовувати вибір та використовувати польові та лабораторні методи для аналізу природних та антропогенних систем і об'єктів.

У результаті вивчення навчальної дисципліни студент повинен **знати**:

- нормативні вимоги щодо побудови мережі згущення;

- полігонометрію IV класу, І і II розрядів;

- геометричне нівелювання IV і III класів;

- будову, принцип роботи і перевірку точних теодолітів, точних нівелірів, цифрових нівелірів та електронних тахеометрів, а також світловіддалемірів;

- технологію виробництва всіх видів топографічного знімання, особливо електронного тахеометричного та аерофототопографічного комбінованого методу;

- технологію польових та камеральних робіт під час побудови мереж згущення для топографічного та земельно-кадастрового знімання місцевості із застосуванням сучасних технічних засобів і обчислювальної техніки;

- автоматизовані системи виконання геодезичних робіт;

- моделі співвідношення картографии, геоінформаційних систем і дистанційного зондування.

#### **вміти:**

- проектувати на карті планово-висотну геодезичну основу великомасштабного топографічного знімання та будувати її на місцевості;

- вимірювати горизонтальні та вертикальні кути точними теодолітами та електронними тахеометрами;

- вимірювати віддалі світловіддалемірами та електронними тахеометрами;

- виконувати топографічне знімання електронними тахеометрами;

- виконувати нівелювання IV та III класів точними оптичними та цифровими нівелірами;

- створювати та оформляти цифрові карти за результатами електронного тахеометричного знімання;

- складати і використовувати карти на основі ГІС-технологій;

- обчислювати координати.

### **3. Програма навчальної дисципліни**

### **Змістовий модуль 1. Базові знання та вміння з картографії Тема 1.** Вступні відомості

Предмет картографії і її місце серед інших наук. Роль картографії у народному господарстві країни. Поняття про форму та розміри Землі. Визначення положення точок на поверхні Землі. Метод проекцій та його застосування в картографії. Абсолютні та відносні висоти точок місцевості.

**Тема 2.** Методи зображення земної поверхні на картах та планах

Математична основа та позарамкове оформлення карт і планів. Поняття про цифрову топографічну карту. Фотоплани, ортофотоплани Земної поверхні. Поняття про план, карту і профіль Земної поверхні. Система плоских прямокутних координат ГауссаКрюгера.

**Тема 3.** Розв'язання задач на топографічних картах

Система плоских прямокутних координат Гаусса-Крюгера. Визначення номенклатури листа карти за даними географічними координатами точки. Читання топографічної карти. Визначення довжин ліній по карті. Визначення географічних координат точок по карті. Визначення прямокутних координат точок по карті. Нанесення на топографічну карту точок за заданими

координатами. Визначення висот точок по горизонталях. Визначення стрімкості схилу. Побудова на карті осі траси з заданим ухилом. Побудова профілю місцевості за заданим напрямком. Визначення меж водозбірної площі. Визначення дирекційних кутів та азимутів по карті. Визначення площ по топографічній карті.

### **Змістовий модуль 2. Основні види вимірювань**

**Тема 4.** Загальні принципи виконання і організації геодезичних робіт Основні принципи організації геодезичних робіт. Принципи організації і виконання геодезичних робіт.

### **Тема 5.** Вимірювання кутів

Принцип кутових вимірювань і схема теодоліта. Класифікація теодолітів. Конструкція теодоліта технічної точності. Перевірки теодолітів серії Т-30. Способи вимірювання горизонтального кута. Вимірювання кутів нахилу. Джерела похибок кутових вимірювань.

### **Тема 6.** Лінійні вимірювання

Мірні стрічки й рулетки. Вимірювання довжин ліній стрічками. Приведення до горизонту довжини похилої лінії. Джерела похибок лінійних вимірювань. Оптичні віддалеміри. Електрооптичні способи вимірювання віддалей.

### **Тема 7.** Вимірювання перевищень

Вимірювання перевищень. Види нівелювання. Геометричне нівелювання. Нівеліри. Типи нівелірів. Нівеліри з циліндричним рівнем. Нівеліри з компенсатором. Нівелірні рейки. Перевірки нівеліра. Методика технічного нівелювання. Джерела похибок геометричного нівелювання. Тригонометричне нівелювання. Вплив кривизни Землі та рефракції на результати нівелювання. Зрівнювання висотних мереж зйомочної основи. Складання поздовжнього профілю. Нівелювання траси і поперечників.

**Тема 8.** Обчислювальна обробка мереж геодезичної зйомочної основи

Пряма і зворотна геодезичні задачі. Обробка теодолітного ходу. Особливості зрівноваження діагональних теодолітних ходів. Розв'язування кутових і лінійних геодезичних засічок. Обробка геодезичних зйомочних мереж на ПЕОМ.

### **Змістовий модуль 3. Основні способи зйомки подробиць**

**Тема 9.** Тахеометрична зйомка місцевості

Суть та сфера застосування тахеометричної зйомки. Основні формули тахеометричної зйомки. Прилади для тахеометричної зйомки. Робота на станції тахеометричної зйомки. Складання плану тахеометричної зйомки

**Тема 10.** Мензульна топографічна зйомка

Мензульна топографічна зйомка. Прилади, які застосовуються при зйомці.

Перевірки кіпрегеля КН. Перевірки мензули. Підготовка планшета. Установка мензули на станції

### **Тема 11.** Теодолітна зйомка

Теодолітна зйомка. Сутність теодолітної зйомки і вимоги до її виконання. Елементи ситуації, які підлягають зйомці. Методи виконання теодолітної зйомки. Камеральна обробка теодолітної зйомки.

### **Змістовий модуль 4. Комп'ютерні технології побудови карт**

**Тема 12.** Використання інформаційних технологій у картографії Обробка великих обсягів інформації в інтерактивному режимі. Оперативне отримання якісного зображення. Компактне і довготривале зберігання інформації на машинних носіях. Оперативне оновлення і багаторазове використання інформації для складання карт різноманітної тематики. Сучасний дизайн картографічних творів. Виключення ручних рутинних або дорогих фотографічних процесів. Автоматизація дослідних і картометрических робіт. Створення нових видів картографічних творів.

**Тема 13**. Моделі співвідношення картографии, геоінформаційних систем і дистанційного зондування

Лінійна модель. Домінування картографії. Домінування геоінформаційних систем. Модель потрійної взаємодії

**Тема 14.** Геоінформаційне картографування

Автоматизоване складання і використання карт як основі ГІС-технологій. Використання баз географічних і картографічних даних і знань. Автоматизоване картографування. Системне картографування. Аерокосмічні методи. Геоінформаційні системи.

**Тема 15.** Застосування систем автоматичного проектування у картографічній діяльності.

Місце та роль автоматизованого проектування серед інформаційних технологій. Складові процесу проектування. Основні відомості про САПР. Переваги застосування інженерних САПР та їх роль у галузі матеріального виробництва. Класифікація САПР. Архітектурні та будівельні САПР.

**Тема 16.** Методи побудови локальних мап рельєфу.

Цифрові моделі і перспективи їх застосування. Основні методи зображення рельєфу місцевості. Принципи застосування моделей рельєфу для наземної навігації. Основні методи інтерполяції даних. Математичні аспекти просторової інтерполяції. Порівняння методів обробки даних.

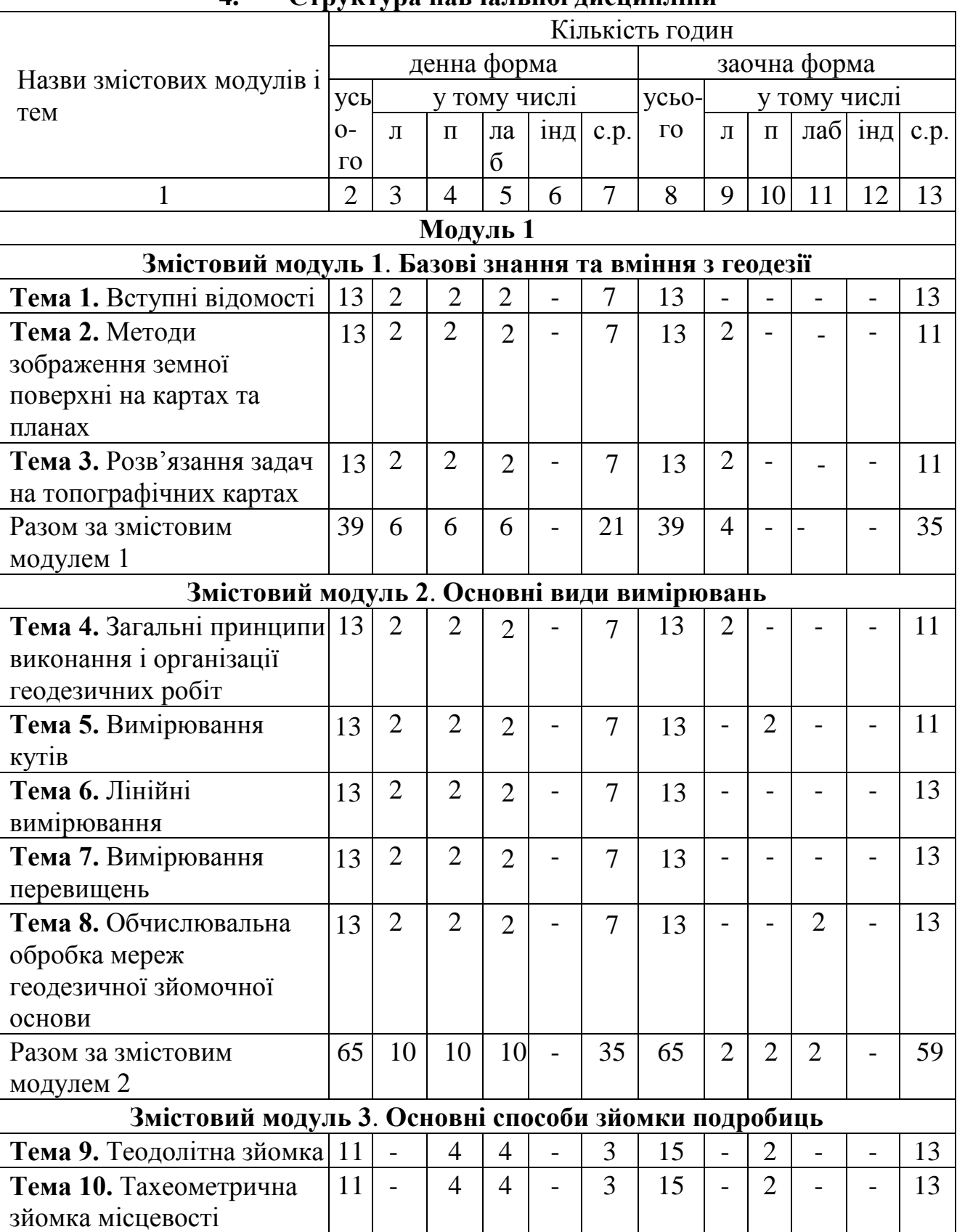

### **4. Структура навчальної дисципліни**

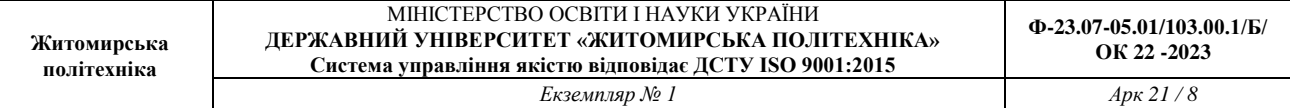

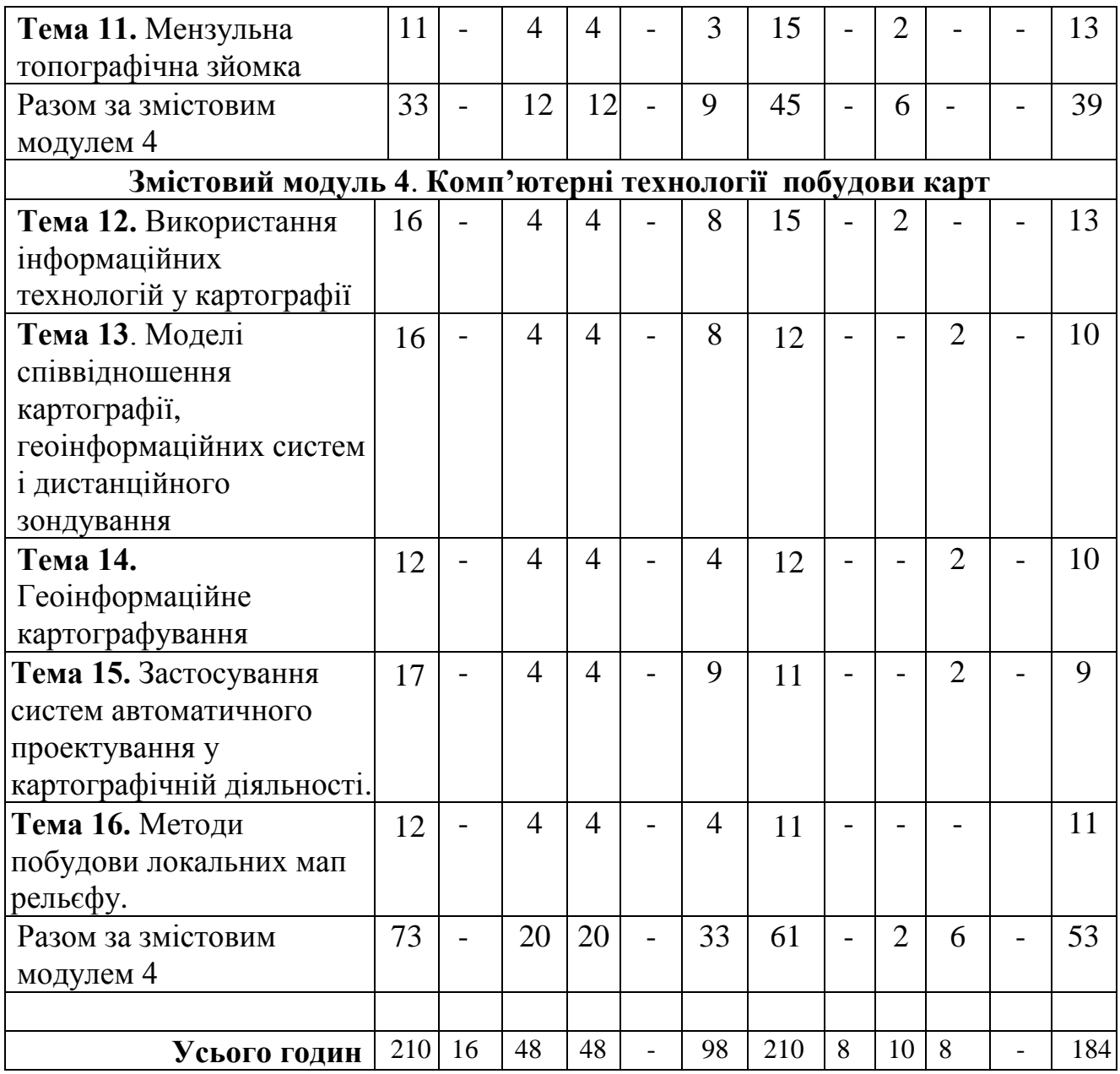

# **5. Теми лабораторних занять**

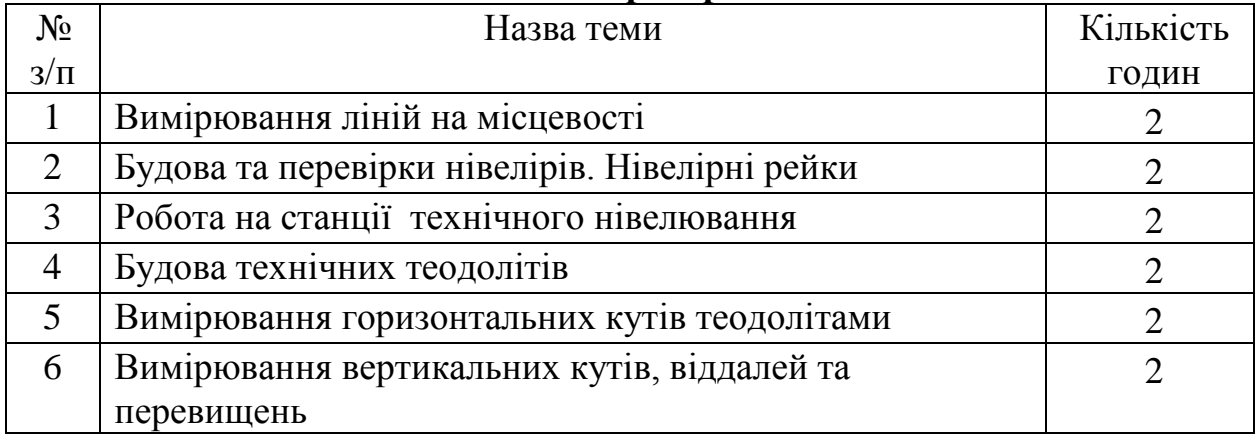

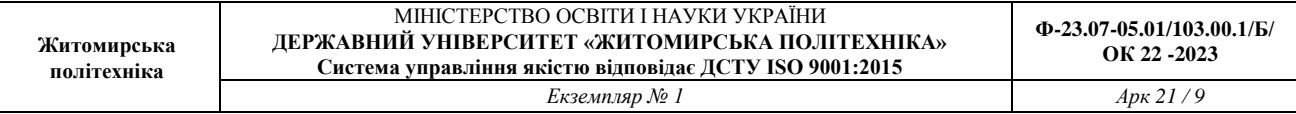

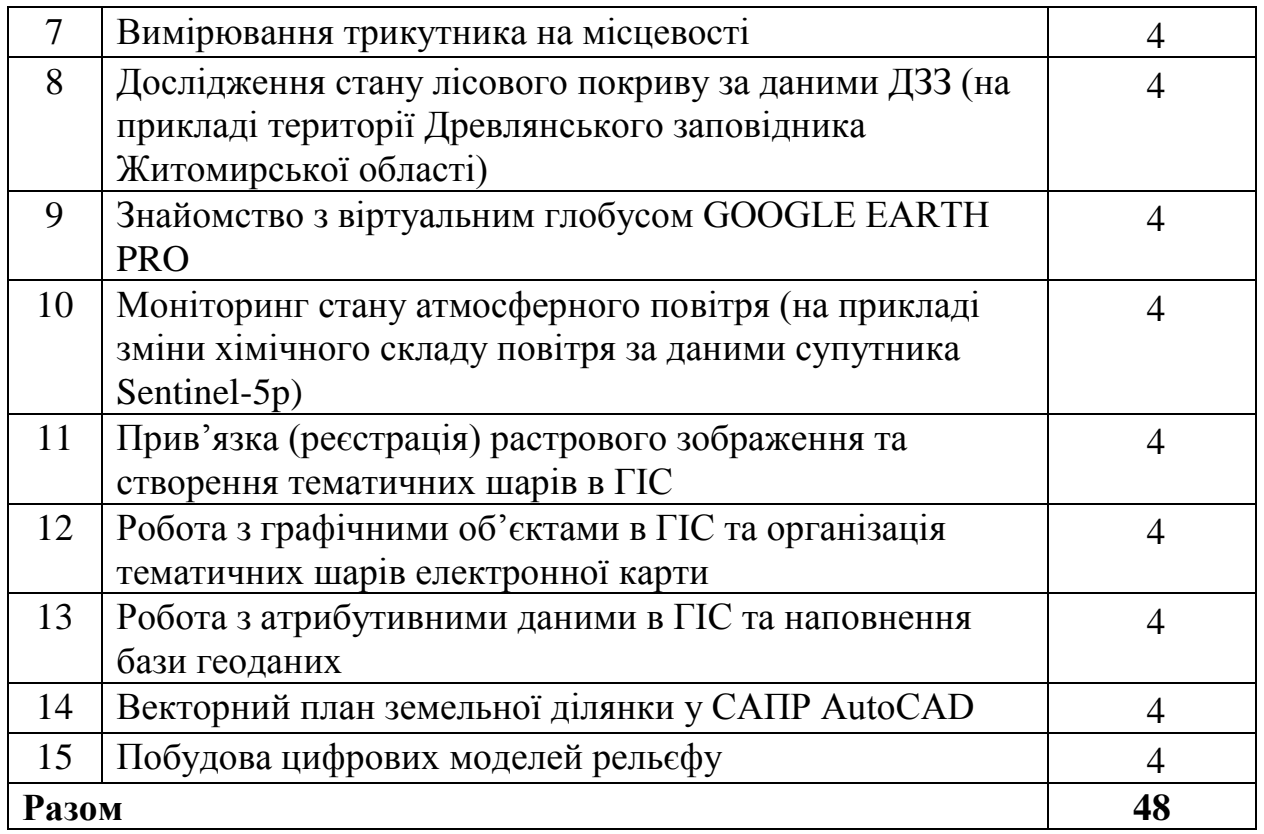

# **6. Теми практичних занять**

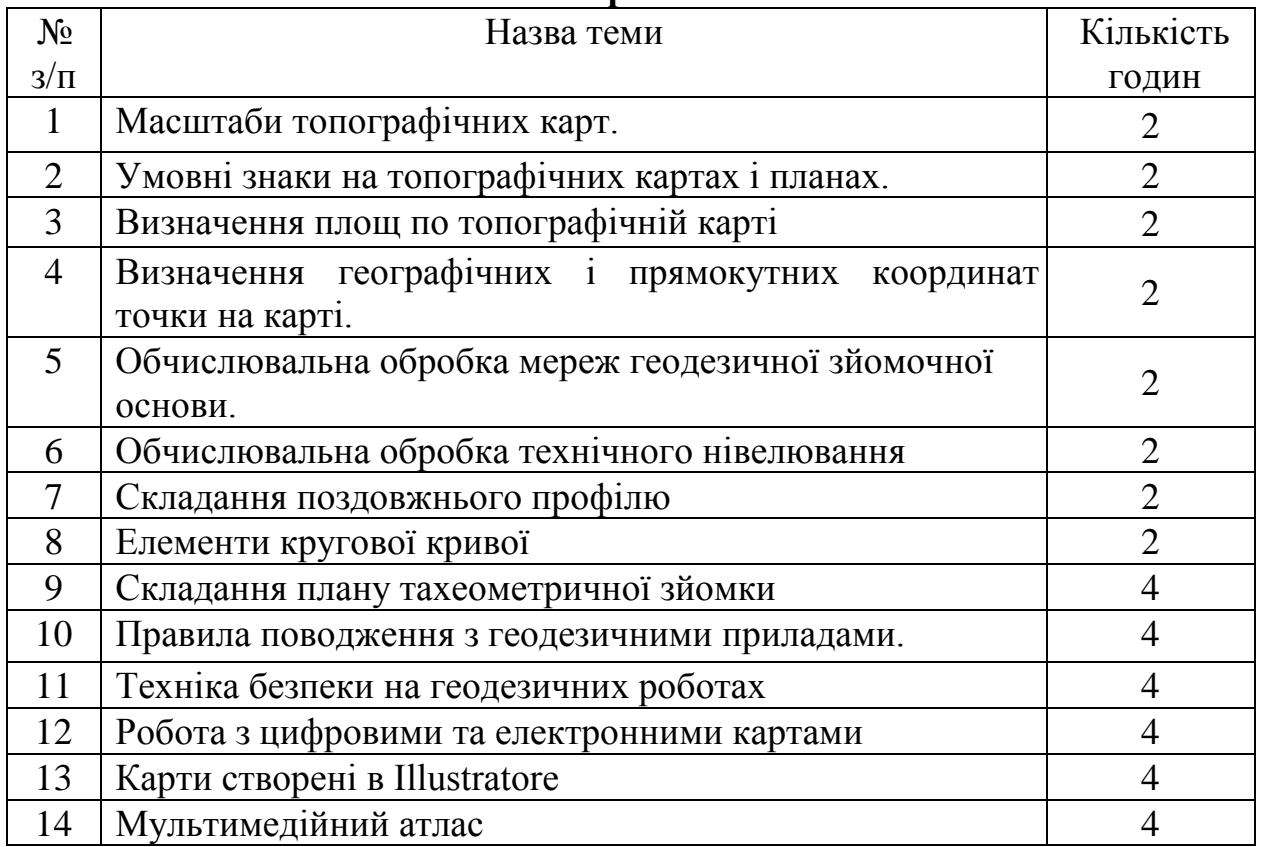

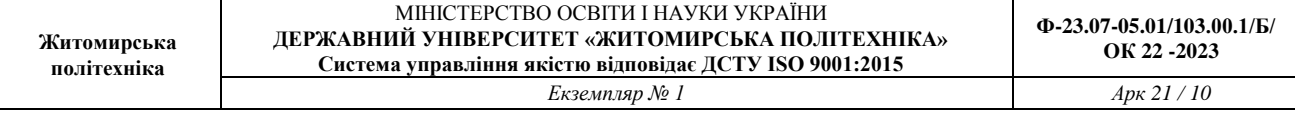

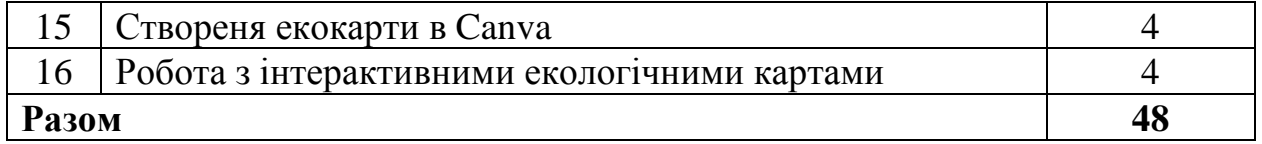

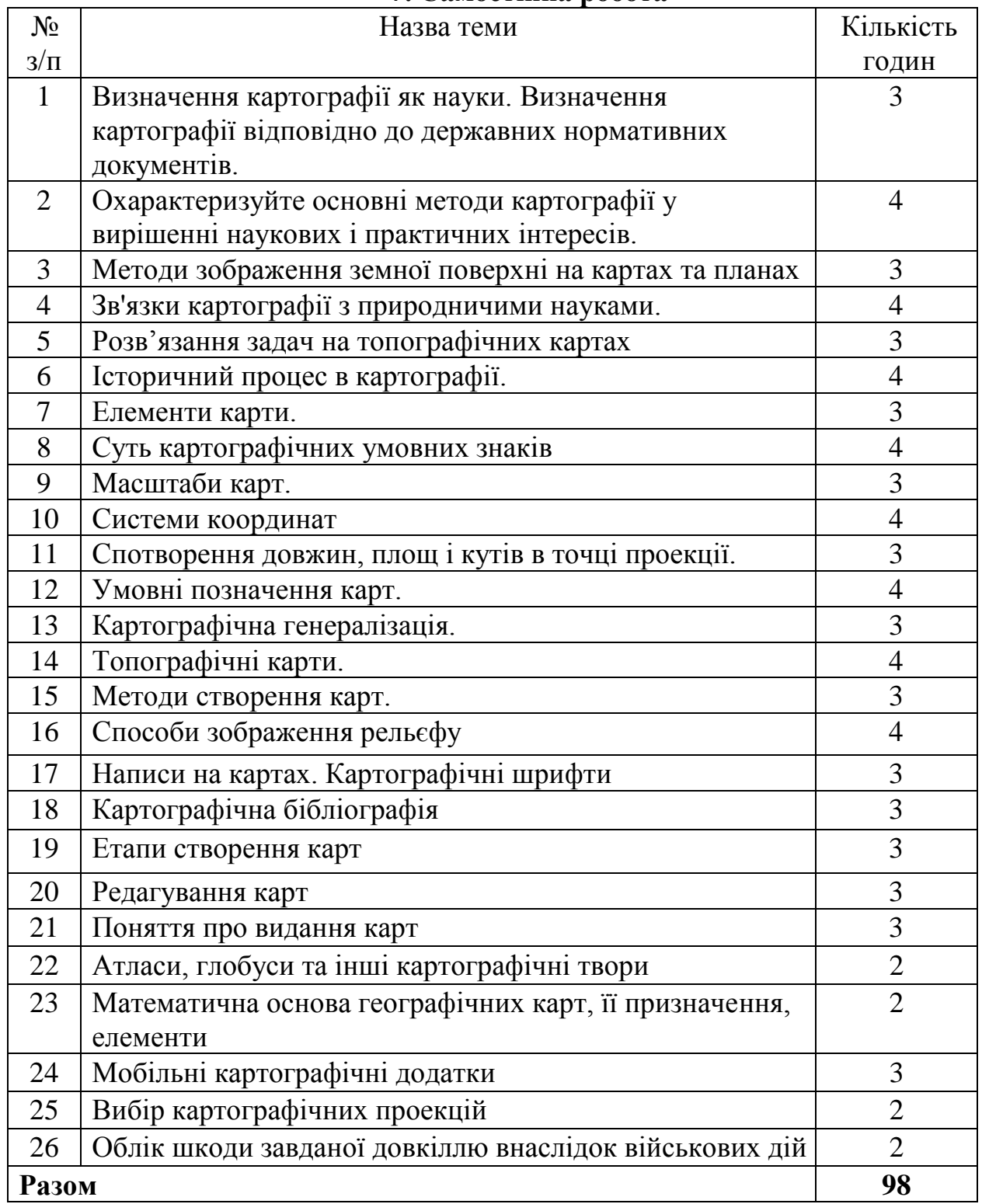

### **7. Самостійна робота**

### **7. Методи навчання**

При вивченні курсу «Картографія з основами комп'ютерних технологій» рекомендується використовувати такі методи навчання:

1. При проведенні лекційних занять доцільно використовувати словесні методи навчання: пояснення, розповідь, бесіда, навчальна дискусія з поєднанням наочних методів навчання: ілюстрування, демонстрування.

2. При проведенні лабораторних робіт та практичних занять доцільно використовувати такий словесний метод навчання як інструктаж з поєднанням наочних методів навчання − ілюстрування та демонстрування.

3. Контроль навчальної роботи – тестування з теоретичного матеріалу, співбесіда з проблемних питань, доповіді на семінарських заняттях.

### **8. Методи контролю**

При вивченні дисципліни «Картографія з основами комп'ютерних технологій» рекомендується використовувати таки методи і форми контролю:

1. Для контролю засвоєння лекційного матеріалу: письмові модульні контрольні роботи; поточне тестування; оцінка за індивідуальне навчальне завдання; підсумковий усний екзамен (залік).

2. Для контролю і оцінювання лабораторних робіт: практична перевірка і оцінювання кожної лабораторної роботи.

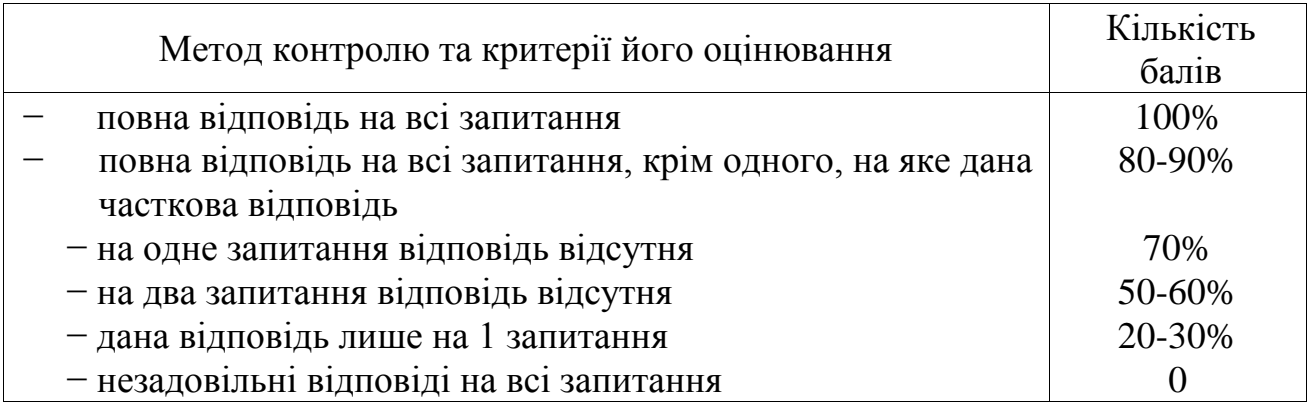

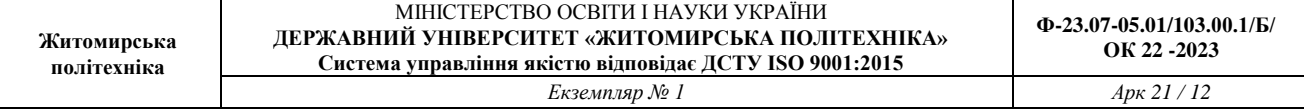

# **10. Розподіл балів, які отримують студенти**

### **1 семестр**

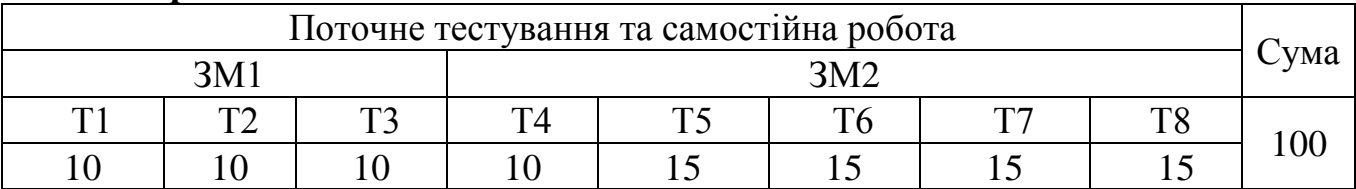

### **2 семестр**

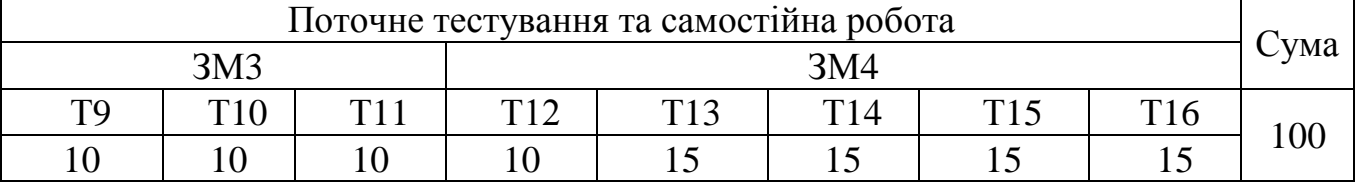

ЗМ1, ЗМ2 ... – змістовний модуль.

# **Шкала оцінювання: національна та ECTS**

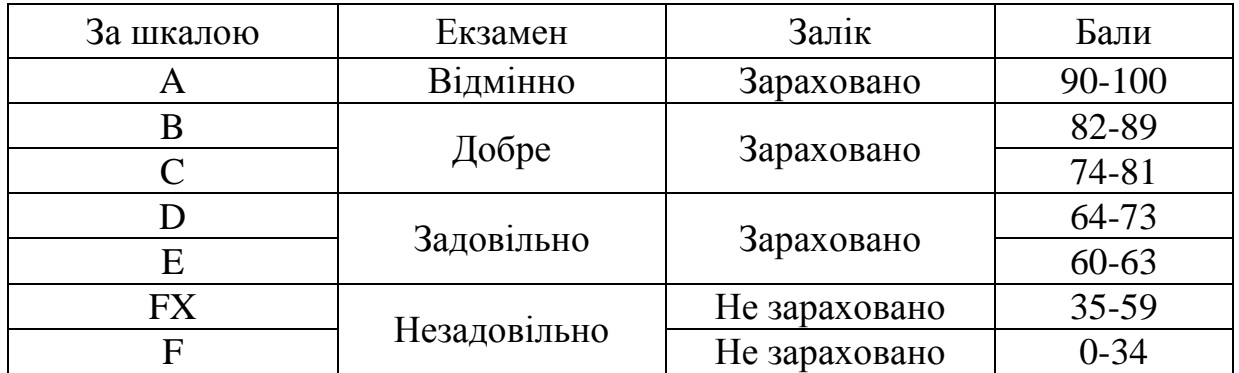

### **11. Рекомендована література**

### **Базова**

1. Картографія : навчальний посібник / С. С. Кравців, П. С. Войтків, М. В. Кобелька. – Львів : ЛНУ ім. Івана Франка, 2017. – 191 с.

2. Шевченко Р. Ю. Картографія: Електронний підручник / Шевченко Роман Юрійович. К.: ЦНМВ «Кий», 2015. – 230 с.

3. Лахоцька Е.Я. Основи картографії. Навчальний посібник для студентів денної і заочної форм навчання зі спеціальності 193 «Геодезія та землеустрій» освітньокваліфікаційного рівня, бакалавр та молодший спеціаліст, Ужгород, УжНУ, 2017, – 79 с.

4. Картографія : програма курсу, контрольні запитання та тести [методичний посібник] / уклали Кравців С. С., Войтків П. С. – Львів : ЛНУ імені Івана Франка, 2018. – 46 с.

5. Методичні рекомендації до самостійного вивчення навчальної дисципліни «Картографія з основами комп'ютерних технологій» для студентів спеціальності 103 «Науки про Землю» освітнього ступеня «бакалавр» / А.В. Панасюк, І.В. Давидова. – Житомир: Житомирська політехніка, 2023. – 18 с.

6. Методичні рекомендації до лабораторних робіт навчальної дисципліни «Картографія з основами комп'ютерних технологій» для студентів спеціальності 103 «Науки про Землю» освітнього ступеня «бакалавр» / А.В. Панасюк, І.В Давидова. – Житомир: Житомирська політехніка, 2023. – 82 с.

7. Методичні рекомендації до виконання практичних робіт навчальної дисципліни «Картографія з основами комп'ютерних технологій» для студентів спеціальності 103 «Науки про Землю» освітнього ступеня «бакалавр» / А.В. Панасюк, І.В. Давидова. – Житомир: Житомирська політехніка, 2023. – 17 с.

8. Божок А. П. Картографія : підручник / А. П. Божок, А. М. Молочко, В. І. Остроухов ; за. ред. А. П. Божок. – Київ. : Київський університет, 2008. – 271 с.

9. Грабовий В. М. Геодезія / Грабовий В. М. – Житомир: ЖДТУ, 2004. – 455 с.

10. Могильний С.Г. Геодезія (частина перша) / Могильний С.Г., Войтенко С.П. – Чернігів, КП: видавництво «Чернігівські обереги», 2002р – 408 с.

11. Корогода Н.П., Купач Т.Г. Методичні рекомендації «Практичні роботи з ГІС». – К., 2017, ФОП «Черенок.К.В.», – 19 с.

12. Методичні рекомендації "Застосування систем автоматичного проектування у картографічній діяльності» до виконання лабораторних робіт з курсу «Інформаційні технології в картографії» (для студентів спеціальності "Землеустрій та кадастр" денної і заочної форм навчання) / Живогляд А.В., Садовська І.Г. – Макіївка: ДонНАБА, 2012. – 30 с.

13. Основи дистанційного зондування Землі : робочий зошит. Частина 1. / С. М. Бабійчук, Л. Я. Юрків, О. В. Томченко, Т. Л. Кучма. – Київ : Національний центр «Мала академія наук України», 2020. – 122 с.

### **Додаткова література**

1. Лозинський В.В. Картографо-топографічний словник-довідник [Текст] : навч. посібник / В. В. Лозинський, Ю. М. Андрейчук ; за наук. ред. І. П. Ковальчука. – Київ–Львів : НУБІП Україна ; ЛНУ імені Івана Франка, 2014.  $-256$  c.

2. Геодезичний енциклопедичний словник. - Львів : Євросвіт, 2001. - 668 с.

3. Ковальчук І. П. Картографія. Лабораторний практикум : навч. Посібник [для студентів вищих навчальних закладів] / І. П. Ковальчук, Т. О. Євсюков. – Київ–Львів : Простір-М, 2013. – 282 с.

4. Костецька Я. М. Геодезичні прилади / Я. М. Костецька. - Львів : Престижінформ, 2000. - 324 с.

5. Кравців С. С. Визначення картографічних проекцій : методичні вказівки з курсу «Картографія і картографічне креслення» / С. С. Кравців, М. В. Кобелька, Є. А. Іванов. – Львів, 2008. – 24 с

6. Шевченко Т. Г. Геодезичні прилади: підруч. / Т. Г. Шевченко, І. Мороз, І. С. Тревого ; за ред. Т. Г. Шевченка. - Львів : Вид-во національного ун-ту "Львівська політехніка", 2006. - 464 с.

7. Кравців С. С. Картографія та картографічне креслення : метод. посібник / С. С. Кравців, П. С. Войтків, М. В. Кобелька. – Львів : ЛНУ імені Івана Франка, 2013. – 96 с.

8. Мороз О. І. Геодезичні прилади: навч. посіб. / О. І. Мороз, С. Тревого, Т. Г. Шевченко; за ред. Т. Г. Шевченка. - Львів : Вид-во національного університету «Львівська політехніка», 2005.-264 с.

9. Кравців С. С. Математична картографія : навч.-метод. посібник / С. С. Кравців, П. С. Войтків, М. В. Кобелька. – Львів, 2014. – 46 с.

10. Тревого І. С. Геодезичні прилади. Практикум: навч. посіб. / І. С. Тревого, Т. Г. Шевченко, О. І. Мороз ; за заг. ред. Т.Г. Шевченка. - Львів : Видво національного університету «Львівська політехніка», 2007,- 196 с.

11. Ляшенко Д. О. Картографія з основами топографії : навч. посібник [для вищих навчальних закладів] / Д. О. Ляшенко. – Київ : Наук. думка, 2008. – 184 с.

12. Ващенко В. Геодезичні прилади та приладдя: навч. посіб. / В. Ващенко, В. Латинський, С. Перій. - Львів : Євросвіт, 2006.-208 с.

13. Методичні вказівки до виконання лабораторних робіт з картометрії / С. С. Кравців, М. В. Кобелька, П. С. Войтків – Львів, 2012. – 14 с.

14. Анохіна Л. І. Геодезія / [Анохіна Л. І., Брежнєв Д. В., Гавриленко Ю. М. та інші] ; за ред. С. Г. Могильного, С. П. Войтенко. - Чернігів : Вид-во університету , 2002. - 407 с.

15. Сосса Р. І. Історія картографування території України : підручник / Р. І. Сосса. – Київ : Либідь, 2007. – 336 с

16. Умовні знаки для топографічних планів масштабів 1:5000, 1:2000, 1:1000та 1:500,- К, 2001.-256 с.

17. Положення про порядок встановлення місцевих систем координат / Наказ Мінекоресурсів України від 3.07.2001 р. № 245.

18. Гупалюк Ю. І., Шомко Д. В., Шомко В. В., Носик О. В., Давидова І. В. Дослідження шумового навантаження та розробка комплексу шумознижуючих заходів на прикладі одного з мікрорайонів м. Житомир. Технічна інженерія. 2020. № 2 (86). С. 162-170.

19. Радіологічне картографування м. Житомир. Інформаційні матеріали Консультативної зустрічі щодо визначення стратегічних пріоритетів Програми малих грантів екологічного фонду на 2016-2018 р.р., м. Київ. 2016.

20. Davydova I, Korbut M, Malovanyy M, Shlapak V, Mamrai V, Korobiichuk V. Mapping of Urbanized Territories Noise Level as a Basis for Developing a Complex of Noise-Reducing Measures. Ecological Engineering & Environmental Technology. 2022;23(6):32-41. doi:10.12912/27197050/152523.

21. Свідоцтво про реєстрацію авторського права на твір № 95351. Науковий твір «Розробка інтерактивної карти рівня забруднення атмосферного повітря» / Кірейцева Г.В., Давидова І.В., Замула І.В., Травін В.В. заяв. 24.12.2019 № 96760. Дата реєстрації: 14.01.2020. Режим доступу: http://eztuir.ztu.edu.ua/handle/123456789/7731

22. Свідоцтво про реєстрацію авторського права на твір № 95352. Комп'ютерна програма «Інтерактивна карта рівня забруднення атмосферного повітря» / Кірейцева Г.В., Давидова І.В., Замула І.В., Травін В.В. заяв. 24.12.2019 № 96762. Дата реєстрації: 14.01.2020. Дата реєстрації: 14.01.2020. Режим доступу: http://eztuir.ztu.edu.ua/handle/123456789/7732

## **12. Інформаційні ресурси**

1. Бібліотечно-інформаційний ресурс (книжковий фонд, періодика, фонди на електронних носіях тощо) бібліотеки Державного університету «Житомирська політехніка», Житомирської обласної універсальної наукової бібліотеки ім. Олега Ольжича (http://www.lib.zt.ua/, 10014, м. Житомир, Новий бульвар, (0412) 37-84-33), Національної бібліотеки України ім. В.І. Вернадського (http://www.nbuv.gov.ua/, Київ, просп. 40-річчя Жовтня, 3 +380 (44) 52581-04) та інших бібліотек.

2. Інституційний репозитарій Державного університету «Житомирська політехніка» (наукові статті, автореферати дисертацій та дисертації, навчальні матеріали, студентські роботи, матеріали конференцій, патенти, комп'ютерні програми, статистичні матеріали, навчальні об'єкти, наукові звіти).

3. <http://www.geoguide.com.ua/survey/survey.php?part=geod>

4. http://www.synergy-gis.com/lib/lesnykh\_2/index.html

5. http: // gki.com.ua/ua/terms.

6. http: // www.rada.gov.ua.

7. http: // [www.lib.berkeley.edu/EART/x-ussr/ukraine.html.](http://www.lib.berkeley.edu/EART/x-ussr/ukraine.html)

8. http: //geo-server – Компютерна картографія: Курс лекцій – Практичний посібник: створення картографічного зображення в графічному редакторі Adobe Illustrator 10

9. http: //www. maps. google. com/  $-$  Земля з космосу з картотопографічною основою